#### Jak v Javě - řídící konstrukce

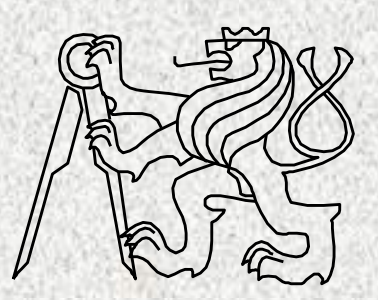

BD6B36PJV 001 Fakulta elektrotechnická České vysoké učení technické

#### **Obsah**

- Syntaxe a sémantika programovacích jazyků
- Řídící struktury
	- Posloupnost
	- Větvení, typy
	- Cykly, typy
	- **switch**
- Continue, break

#### Vlastnosti programovacích jazyků

- Syntaxe
	- souhrn pravidel udávajících přípustné tvary dílčích konstrukcí a celého programu
	- syntaktické diagramy

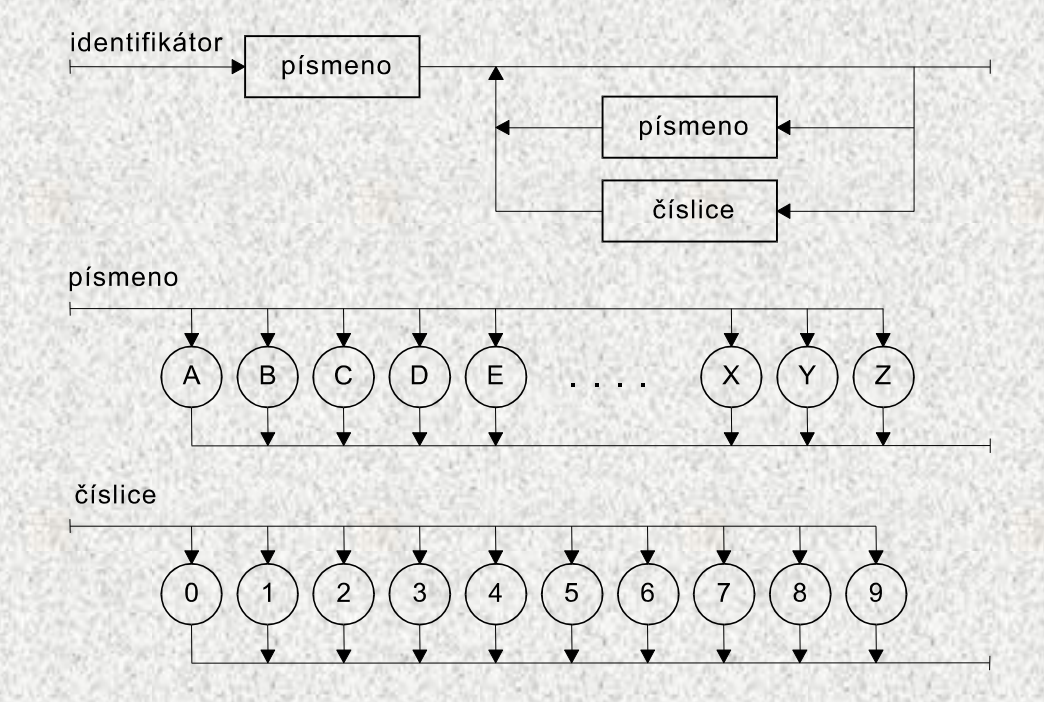

#### • Sémantika

• udává význam jednotlivých konstrukcí

# Řídicí struktury

- Řídicí struktura je programová konstrukce, která se skládá z dílčích příkazů a předepisuje pro ně způsob provedení
- Tři druhy řídicích struktur:
	- *1. posloupnost*, předepisující postupné provedení dílčích příkazů
	- *2. větvení*, předepisující provedení dílčích příkazů v závislosti na splnění určité podmínky
	- *3. cyklus*, předepisující opakované provedení dílčích příkazů v závislosti na splnění určité podmínky

#### Typy řídicích struktur

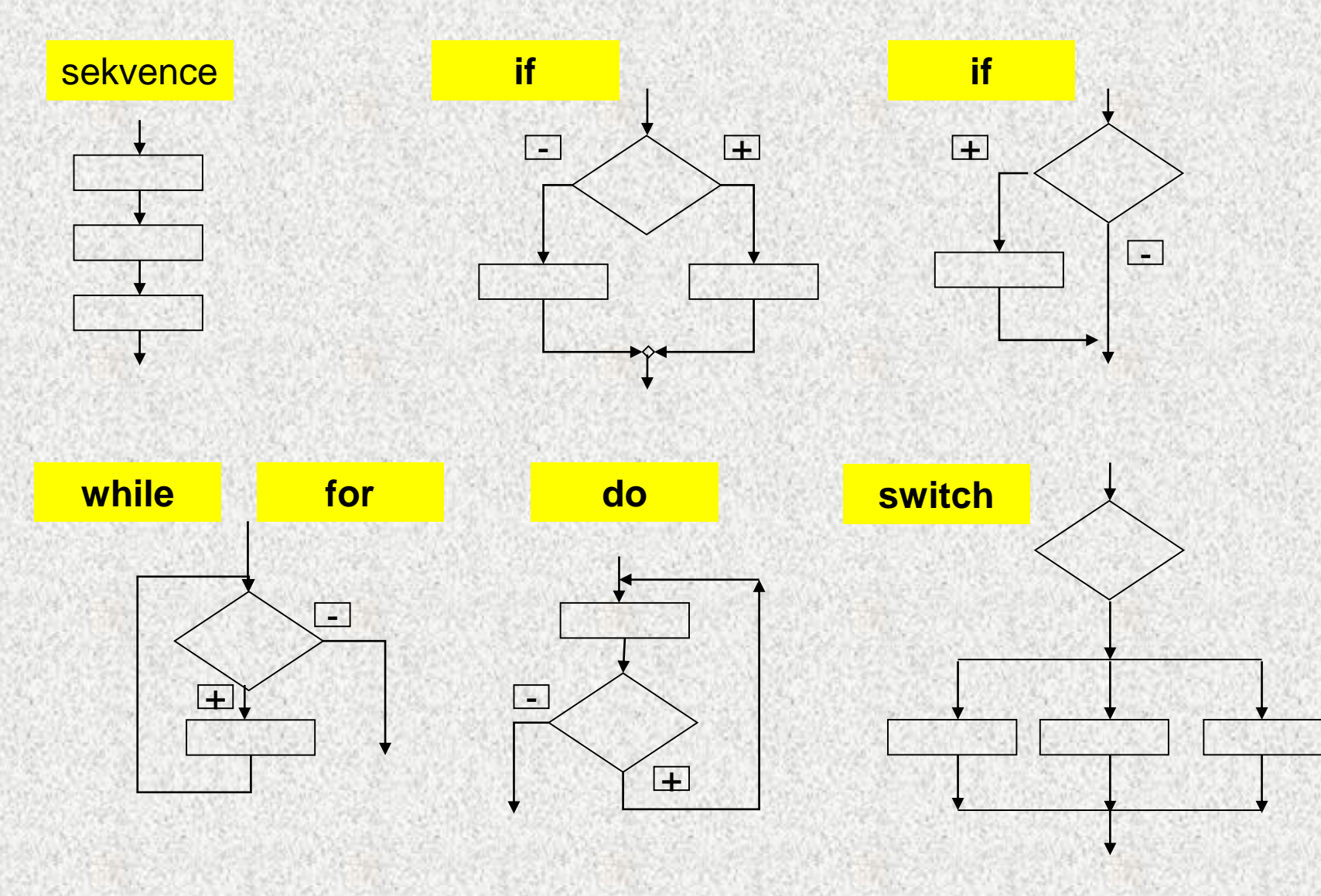

**A0B36PR1 - 001 5**

# Řídicí struktury

- Budeme používat následující složené příkazy:
	- 1. složený příkaz nebo blok pro posloupnost
	- 2. příkaz **if** pro větvení
	- 3. příkazy **while***,* **do** *nebo* **for** pro cyklus
- Řídicí struktury mají obvykle formu strukturovaných příkazů
- Další strukturované příkazy jazyka Java:
	- Složený příkaz: **{** <posloupnost příkazů> **}**
	- Blok: **{** <posloupnost deklarací a příkazů>**}**

Pozn.:*Deklarace jsou v bloku lokální, tzn. neplatí vně bloku*

- Příkaz **if** (podmíněný příkaz) umožňuje větvení na základě podmínky
- Má dva tvary:
	- if (*podmínka*) *příkaz*<sub>1</sub> else *příkaz*<sub>2</sub>
	- if (*podmínka*) *příkaz*<sup>1</sup>

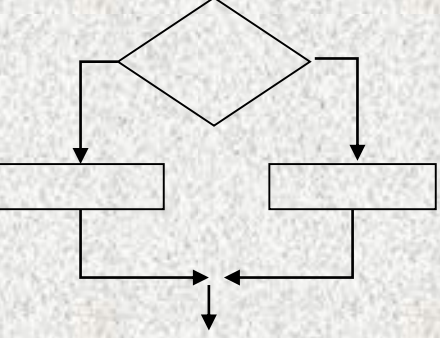

kde *podmínka* je logický výraz (výraz, jehož hodnota je typu **boolean**, tj. **true** nebo **false**)

- Jestliže v případě splnění či nesplnění podmínky má být provedeno více příkazů, je třeba z nich vytvořit složený příkaz nebo blok
- Příklad: jestliže *x* < *y*, vyměňte hodnoty těchto proměnných
- Špatné řešení:

**if (x < y) pom = x; // provede se pro x<y x = y; // provede se vždy !!! y = pom; // a co toto?** Správně **if (x < y) { pom = x; x = y; y = pom; }**

- Příklad: do *min* uložte menší z čísel *x* a *y* a do *max* uložte větší z čísel
- Špatné řešení:
	- **if (x < y) min = x;**
		- **max = y;**
		- **else** 
			- $min = y;$
			- **max = x;**
- Správně
- **if (x < y) {**
	- **min = x;**
	- **max = y;**
- **} else {**

**}**

- **min = y;**
- **max = x;**

- Do příkazu *if* lze vnořit libovolný příkaz, tedy i podmíněný příkaz
- Příklad: do *s* uložte –1, 0 nebo 1 podle toho, zda *x* je menší než nula, rovno nule nebo větší než nula

```
if (x < 0) s = -1;
     else if (x == 0)s = 0;else s = 1;
```
• Příklad: do *max* uložte největší z čísel *x*, *y* a *z* if  $(x > y)$ if  $(x > z)$  max = x; else max = z;

else

```
if (y > z) max = y; else max = z;
```
- Pozor na vnoření neúplného *if* do úplného *if*
- Příklad: zapište příkazem *if* následující větvení:

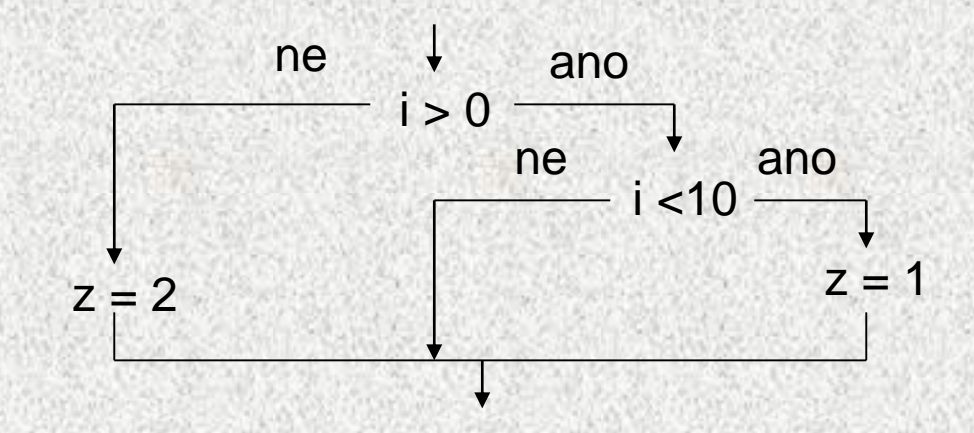

• Špatně:  $if (i > 0)$ **if (i < 10) z = 1; else z = 2;** Správně **if (i > 0) { if (i < 10) z = 1; } else z = 2;**

#### BMI – body mass index

- **Index určující hranici mezi obezitou a nadváhou:**
- **BMI= váha/výška<sup>2</sup>**

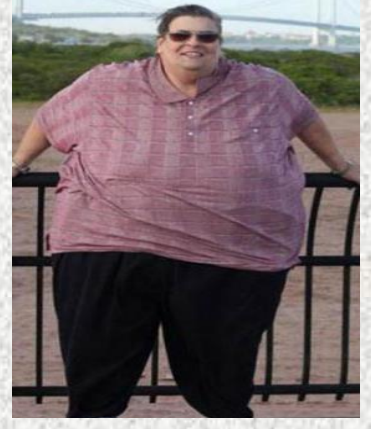

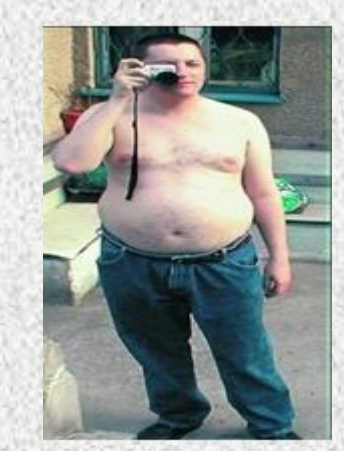

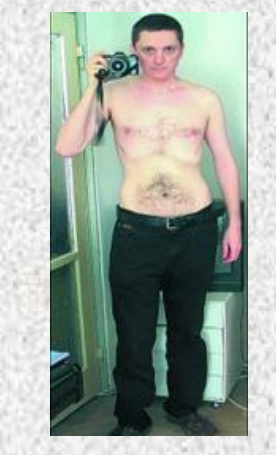

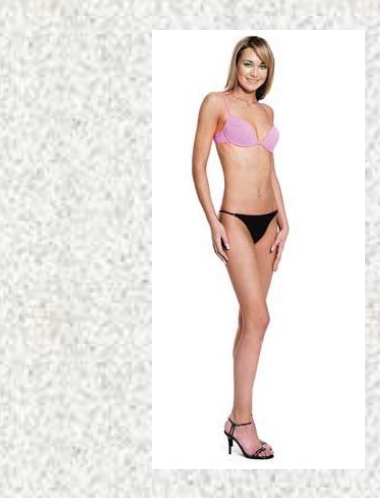

**BMI>=30 25<=BMI<30 20<=BMI<25 BMI<20**

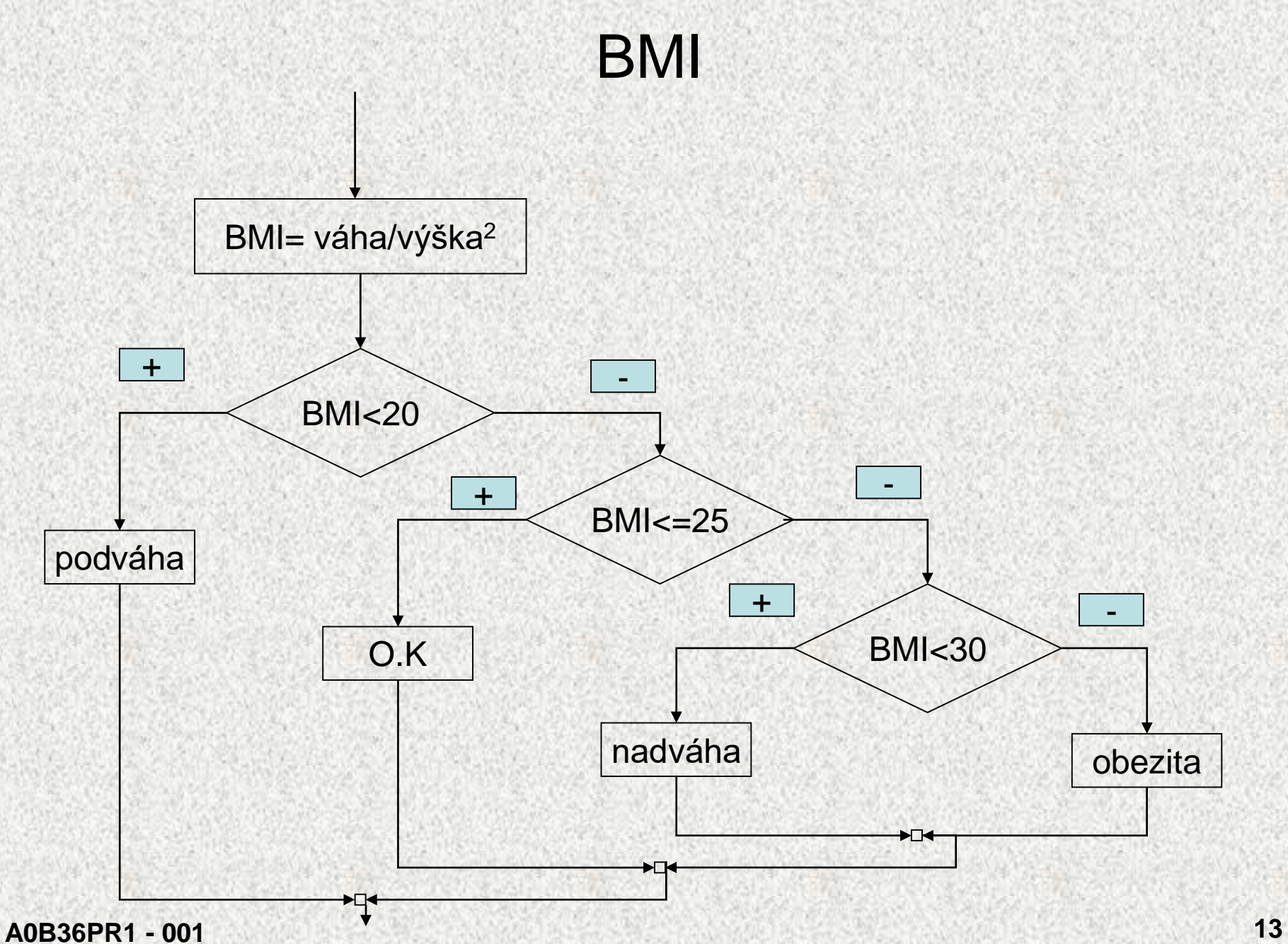

#### BMI

```
public class BodyMassIndex{
 public static void main(String[] args){
   Scanner sc = new Scanner(System.in);
   System.out.println("Vas Body mass index");
   System.out.print("Vaha (kg): ");
   double vaha = sc.nextDouble();
   System.out.print("Vyska (cm): ");
   double vyska = sc.nextDouble()/100;
   double bmi = vaha/(vyska*vyska);
   System.out.printf("BMI: %6.3f %n ", bmi);
   if (bmi < 20)System.out.println("stihla");
     else if(bmi <= 25) System.out.println("Vse OK");
        else if(bmi < 30) System.out.println("Nadvaha!");
           else System.out.println("Obezita!!");
```
**}**

**}**

# Příkaz while

- Základní příkaz cyklu, který má tvar while (*podmínka*) *příkaz*
- Příklad:

```
q = x;
```

```
while (q>=y) q = q-y;
```
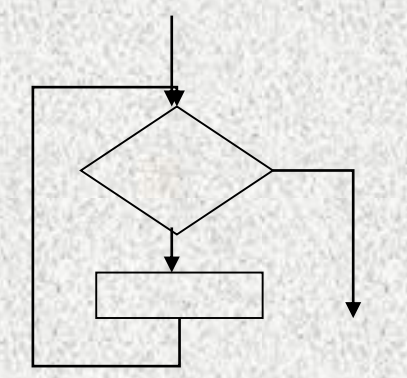

(jsou-li hodnotami proměnných *x* a *y* přirozená čísla, co je hodnotou proměnné *q* po skončení uvedeného cyklu?)

Vyzkoušejte pro x = 10, y = 3.

# Příkaz while

- Má-li se opakovaně provádět více příkazů, musí tvořit složený příkaz
- Příklad:

**q = x; p = 0; while (q>=y) { q = q-y; p = p+1; }**

(jsou-li hodnotami proměnných *x* a *y* přirozená čísla, co je hodnotou proměnných *p* a *q* po skončení uvedeného cyklu?) Vyzkoušejte pro x = 10, y = 3.

### Příklad

```
Výpočet faktoriálu přirozeného čísla n ( n! = 1 × 2 × ... × n )
   public class Faktorial {
     public static void main(String[] args) {
       System.out.println("zadejte přirozené číslo");
       int n = sc.nextInt();
       if (n<1) {
          System.out.println(n + " není přirozené číslo");
          System.exit(0);
        }
        int i = 1; int f = 1;while (i<n) {
          i = i+1;f = f * i;}
       System.out.println (n + "! = " + f);}}
```
# Příkaz do

- Příkaz cyklu *do* se od příkazu *while* liší v tom, že podmínka se testuje až za tělem cyklu
- Tvar příkazu:
	- do *příkaz* while (*podmínka*);
- Vnořeným příkazem je nejčastěji složený příkaz
- Příklad (faktoriál):

```
f = 1; i = 0;do {
  i = i+1;
  f = f * i;
```

```
} while (i<n);
```
• Poznámka k sémantice: příkaz *do* provede tělo cyklu alespoň jednou, nelze jej tedy použít v případě, kdy lze očekávat ani jedno provedení těla cyklu

# Příkaz for

- Cyklus je často řízen proměnnou, pro kterou je stanoveno:
	- jaká je počáteční hodnota
	- jaká je koncová hodnota
	- jak změnit hodnotu proměnné po každém provedení těla cyklu
- Příklad:

**f = 1; i = 1; // počáteční hodnota řídicí proměnné while (i<=n) { // podmínka určující koncovou hodnotu f = f\*i; // tělo cyklu i = i+1; // změna řídicí proměnné }**

• Cykly tohoto druhu lze zkráceně předepsat příkazem *for*:  $f = 1$ ;

```
for (i=1; i<=n; i=i+1) f=f*i;
```
# Příkaz for

- Tvar příkazu *for:* **for ( inicializace ; podmínka ; změna ) příkaz**
- Provedení příkazu *for* : **inicializace; while (podmínka) { příkaz**

```
změna;
```
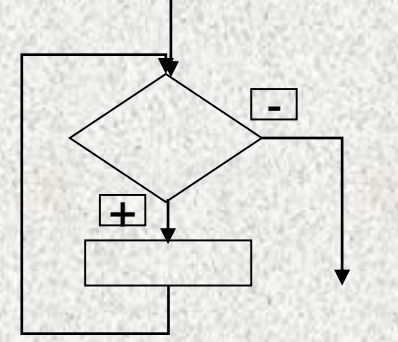

- Změnu řídicí proměnné přičtením resp. odečtením 1 lze zkráceně předepsat pomocí operátoru inkrementace resp. dekrementace:
	- **x++** *x* **se zvětší o 1**
	- **x--** *x* **se zmenší o 1**

**}**

#### Příkaz for

```
Příklad:
   f = 1;for (i=1; i<=n; i++) f=f*i;
Příklad 2a
   for (int i=1; i<10; i++) {
     System.out.println(i);
   }
Příklad 2a
   for (int i=1; i<10; ++i) { 
      // místo i++ je zde ++i, jak se změní výstup?
     System.out.println(i);
   }
```
#### Příkaz **continue**

- Příkazy *while* a *for* testují ukončení cyklu před provedením těla cyklu
- Příkaz *do* testuje ukončení cyklu po provedení těla cyklu
- Někdy je třeba ukončit cyklus v nějakém místě uvnitř těla cyklu (které je v tom případě tvořeno složeným příkazem)
- Příkaz *continue* předepisuje předčasné ukončení průchodu těla cyklu
- Příklad:

```
for (int i=1; i<=100; i++) {
  if (i%10==0) continue;
  System.out.println(i);
}
```
• příkaz vypíše čísla od 1 do 100 s výjimkou dělitelných 10

**A0B36PR1 - 001 22**

#### Příkaz break

• Příkaz *break* vnořený do podmíněného příkazu ukončí předčasně příkaz, schematicky:

```
while (...) {
  ...
  if (ukončit) break;
  ...
}
```
- Příkaz **break** předepisuje předčasné ukončení těla cyklu
- Příklad:

```
for (int i=1; i<=100; i++) {
     if (i%10==0) break;
     System.out.println(i);
   }
```
• příkaz vypíše čísla od 1 do 9

Příkaz break a continue – příklad **public class PrikazContinueBreak { public static void main(String[] args ) {**

```
for (int i=1; i<=30; i++) {
if (i%10==0) continue;
System.out.println("hodnota i = " + i);
```

```
for (int i=1; i<=30; i++) {
if (i%10==0) break;
 System.out.println("hodnota i = " + i);
```
**}**

**}**

# Příkaz switch

- Příkaz *switch* (přepínač) umožňuje větvení do více větví na základě různých hodnot výrazu (nejčastěji typu *int* nebo *char*)
- Základní tvar příkazu:

```
switch (výraz) {
  case konstanta1 : příkazy1 ; 
  case konstanta2 : příkazy2 ;
  ...
  case konstantan : příkazyn ; 
  default : příkazydef ;
}
```
kde *konstanty* jsou téhož typu, jako *výraz příkazy* jsou posloupnosti příkazů

- Sémantika (zjednodušeně):
	- vypočte se hodnota *výrazu* a pak se provedou ty *příkazy*, které jsou označeny *konstantou* označující stejnou hodnotu a příkazy další
	- není-li žádná větev označena hodnotou výrazu, provedou se *příkazy<sub>def</sub>*

#### **A0B36PR1 - 001 25**

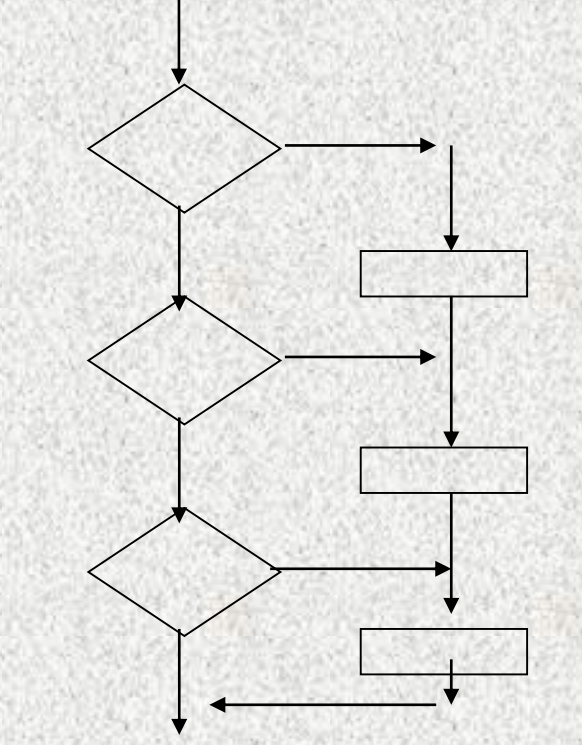

### Příkaz switch

- Příkaz *switch* (přepínač) umožňuje větvení do více větví na základě různých hodnot výrazu (nejčastěji typu *int* nebo *char*)
- Základní tvar příkazu:

```
switch (výraz) {
  case konstanta1 : příkazy1 ; break;
  case konstanta2 : příkazy2 ; break;
  ...
  case konstantan : příkazyn ; break;
 default : příkazydef ;
```
**}**

kde *konstanty* jsou téhož typu, jako *výraz příkazy* jsou posloupnosti příkazů

- Sémantika (zjednodušeně):
	- vypočte se hodnota *výrazu* a pak se provedou ty *příkazy*, které jsou označeny *konstantou* označující stejnou hodnotu
	- není-li žádná větev označena hodnotou výrazu, provedou se *příkazy<sub>def</sub>*

#### Příkaz switch

#### **public class PrikazSwitch {):**

```
switch (n) {
  case 1: System.out.print ("*"); break;
  case 2: System.out.print ("**"); break;
  case 3: System.out.print ("***"); break;
  case 4: System.out.print ("****"); break;
  default: System.out.print ("---");
}
```
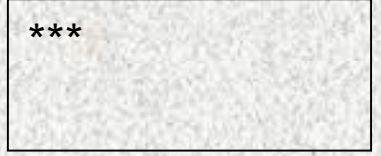

- Příkaz *break* dynamicky ukončuje větev
- Pokud jej neuvedeme, pokračuje se v provádění další větve !!!
- Příklad: co se vypíše, má-li *n* hodnotu 3 a příkaz *switch* zapíšeme takto: **switch (n) {**

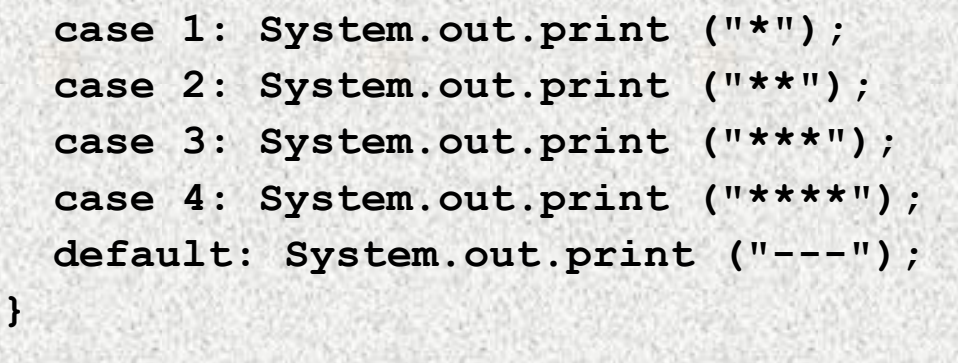

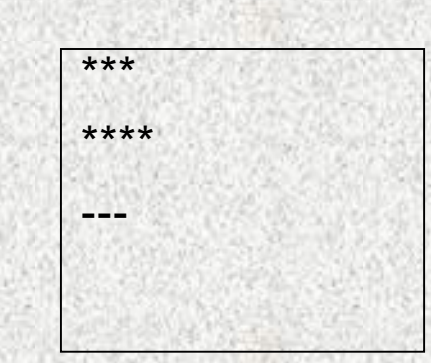

#### Příklad – den v roce

```
A0B36PR1 - 001 28
Program pro výpočet pořadového čísla dne v roce
public class Den {
public static void main(String[] args) {
       System.out.println("zadejte den, měsíc a rok");
       int den = sc.nextInt();
       int mesic = sc.nextInt();
       int rok = sc.nextInt();
       int n = 0;
       switch (mesic) {
         case 1: n = den; break;
         case 2: n = 31+den; break;
         case 3: n = 59+den; break;
         case 4: n = 90+den; break;
         case 5: n = 120+den; break;
         case 6: n = 151+den; break;
         ...
         case 12: n = 334+den; break;
       }
   if (mesic>2 && rok%4==0 && (rok%100!=0 || rok%1000==0))
         n = n+1;
   Sys...print (den+"."+mesic+"."+rok+" je "+n+". den v roce");
      }
    }
```
#### Příkaz **for** - detaily I

```
Nevhodná řešení :
   for (int i=1; i<=n; i++) f=f*i;//Systém.out.print(i); nezná i!
   int i;
   for (i=1; i<=n; i++) f=f*i; Systém.out.print(i); // i?
   int i=0;
   for (; i<=n; i++) f=f*i; //nevhodně mimo
   int i=0;
   for (; i<=n;) f=f*i++; // inkrementace mimo
   int i=0;
   for (i=1; i<=n; f=f*i) i++; // přehozené
```
#### Ještě k příkazu **for II**

```
int i=0;
for (; i<=n; f=f*i++); // smíšené
int i=1;
for (; ;) {
if (i>n) break; f=f*i++; // nesmyslné
}
```
**int i=1; for (; i<=n; f=f\*i, i++); // nesmyslné**